# Методы статистического анализа в Ms Excel для анализа социологических данных

#### ǿреднее арифметическое

**Среднее арифметическое набора чисел определяется как их сумма, деленная на их количество.** 

### **Медиана**

**Медиа́на** (от лат. *mediāna* — середина) 50-й перцентиль или квантиль 0,5 — статистика, которая делит ранжированную совокупность (вариационный ряд выборки) на две равные части: 50 % «нижних» членов ряда данных будут иметь значение признака не больше, чем медиана, а «верхние» 50 % — значения признака не меньше, чем медиана.

#### ǰ Excel функция **Медиана**

### Стандартное отклонение

Стандартное отклонение показывает, как распределены значения относительно среднего в выборке

# $STD=\sqrt{[(\Sigma(x-x)^2)/n]}$

Если количество элементов в выборке превышает 30, то знаменатель дроби под корнем принимает значение n-1. Иначе используется n.

В Excel функция Стандоткл (количество элементов в выборке более 30)

#### **Пример. Количество участников в общественном мероприятии**

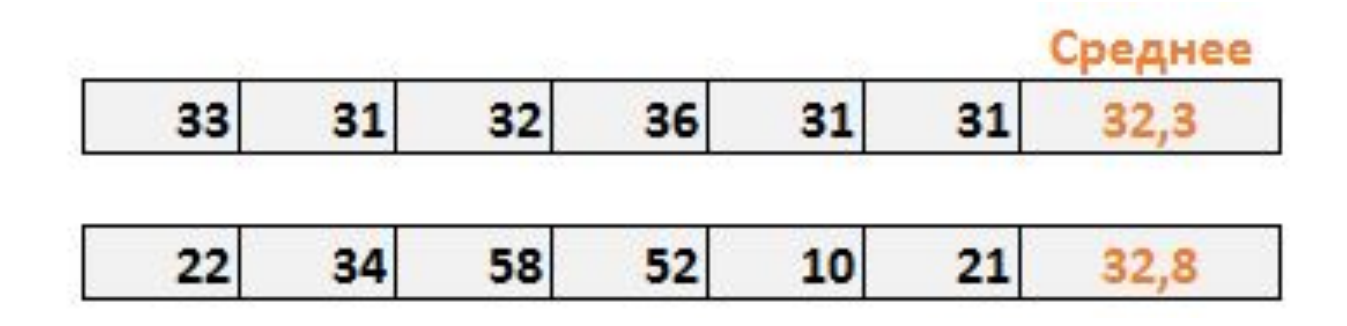

#### **Пример:**

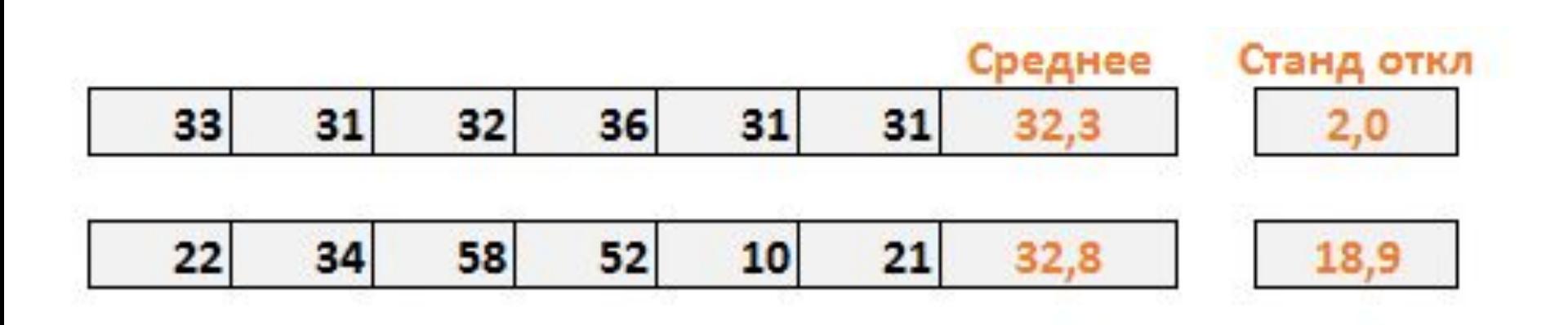

### ǽошагово **вычисление стандартног о отклонения**:

ВЫЧИСЛЯЕМ СРЕДНЕЕ APИФМЕТИЧЕСКОЕ ВЫБОРКИ  $\Delta$ AHHЫX

OTHUMAEM ЭТО СРЕДНЕЕ ОТ KAXAOTO ЭЛЕМЕНТА ВЫБОРКИ

ВСЕ ПОЛУЧЕННЫЕ РАЗНИЦЫ BO3BOAMM B KBAAPAT

CYMMUPYEM BCE ПОЛУЧЕННЫЕ КВАДРАТЫ

<u>ΔΕΛΜΜ ΠΟΛΥΨΕΗΗΥЮ</u> CYMMY HA KOAVITECTBO ЭЛЕМЕНТОВ В ВЫБОРКЕ (ИЛИ HA N-1, ECAV N>30)

ВЫЧИСЛЯЕМ КВАДРАТНЫЙ KOPEHb ИЗ ПОЛУЧЕННОГО **YACTHOFO (VIMEHYEMOFO** *ДИСПЕРСИЕЙ*)

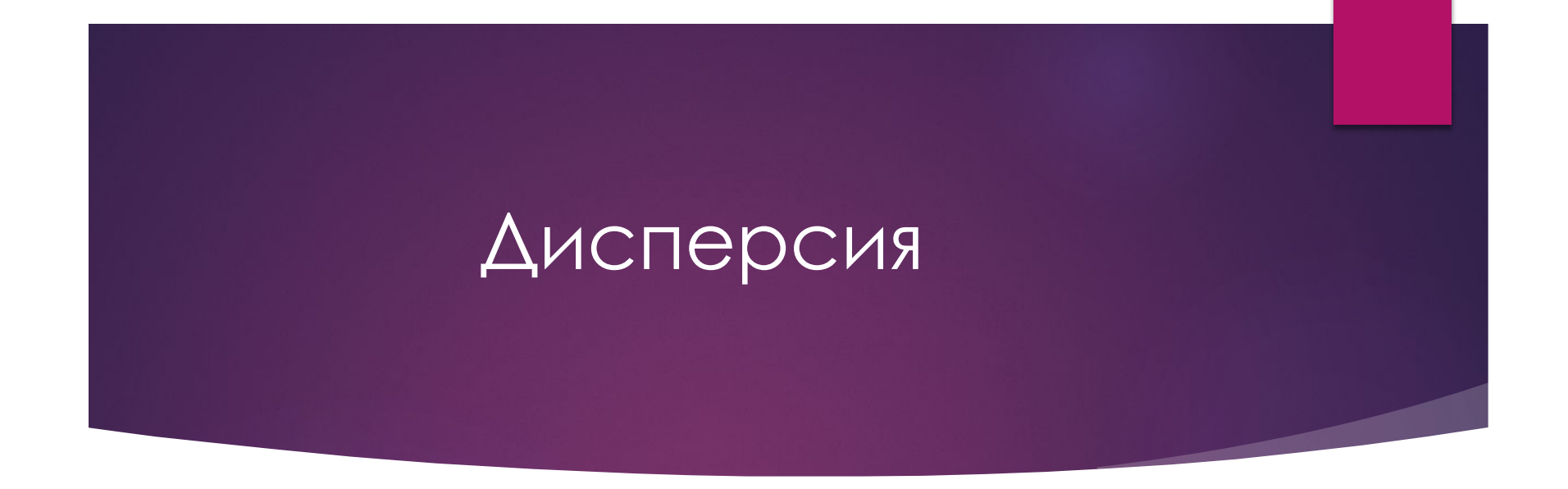

Мера рассеивания, отклонения от среднего.

 $(\overline{x})^2$ 

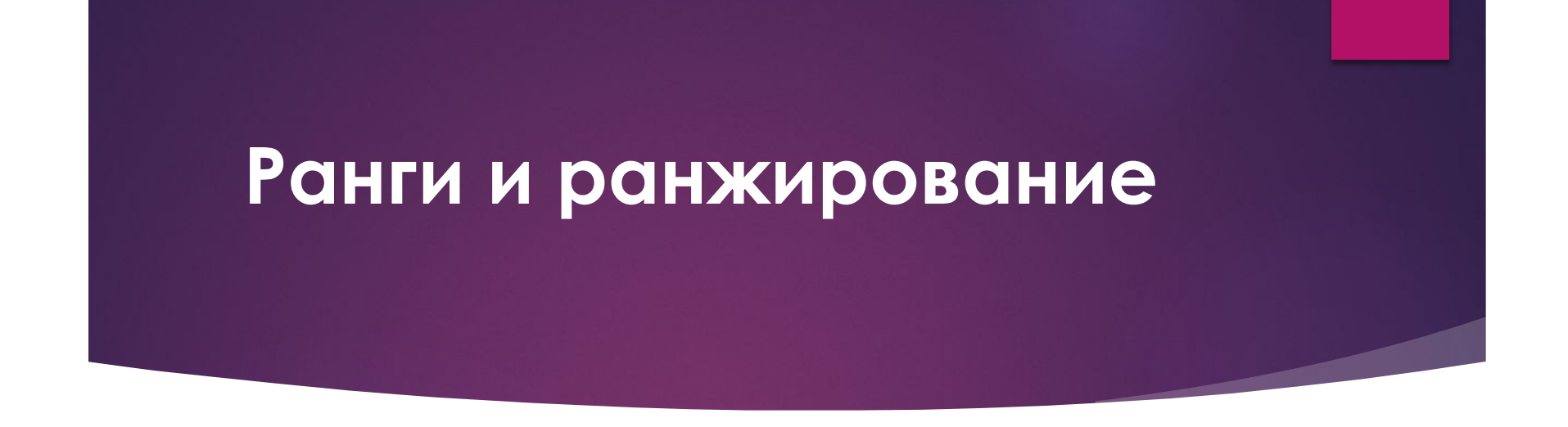

*Рангом наблюдения называют тот номер, который получит это наблюдение в упорядоченной совокупности всех данных — после их упорядочения по определенному правилу (например, от меньших значений к большим или наоборот).*

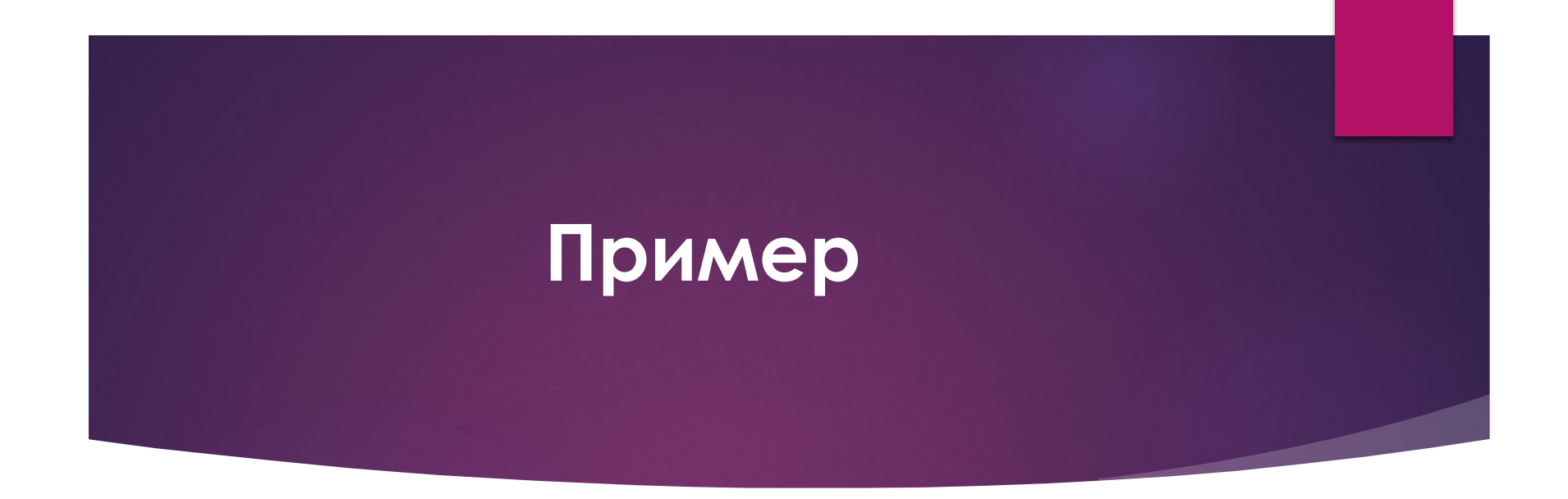

## 6, 17, 14,5, 12

*Процедура перехода от совокупности наблюдений к последовательности их рангов называется ранжированием. Результат ранжирования называется ранжировкой.*

$$
2, 5, 4, 1, 3
$$

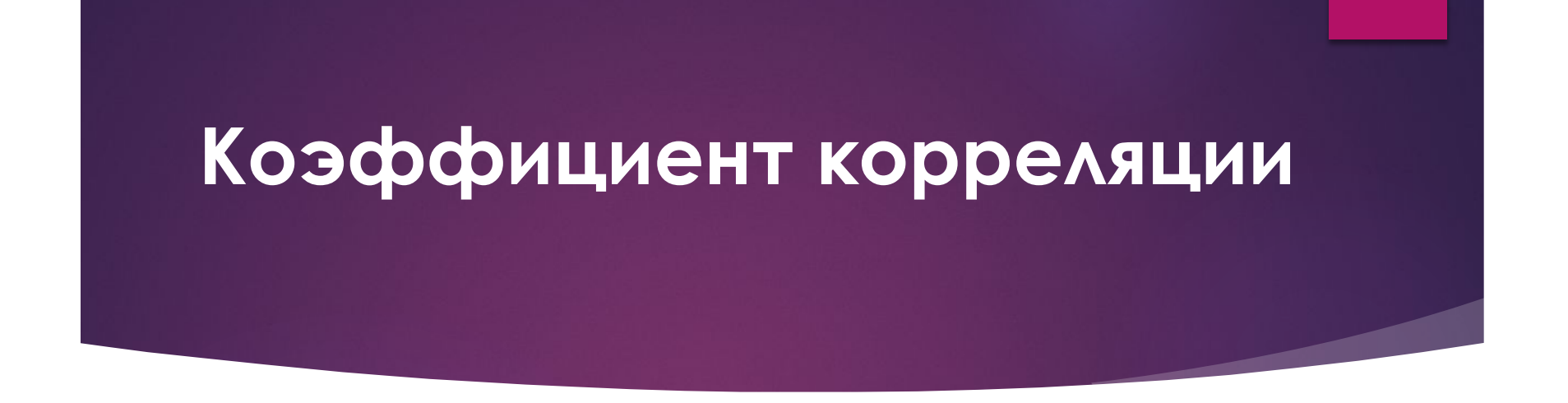

#### Ǹорреляция измеряет мощность и направление связи между x и y.

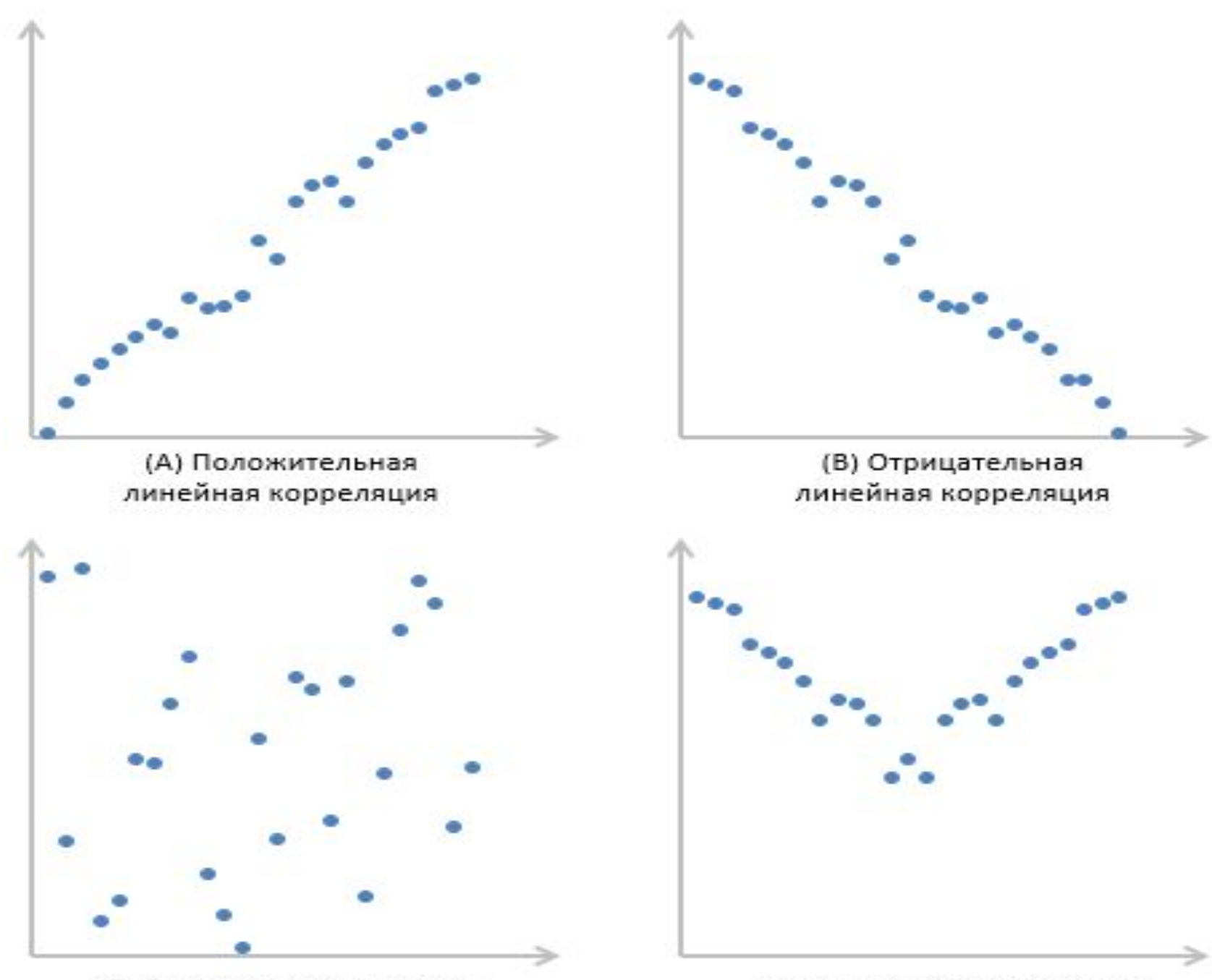

(С) Отсутствие корреляции

(D) Нелинейная корреляция

#### **Коэффициент корреляции**

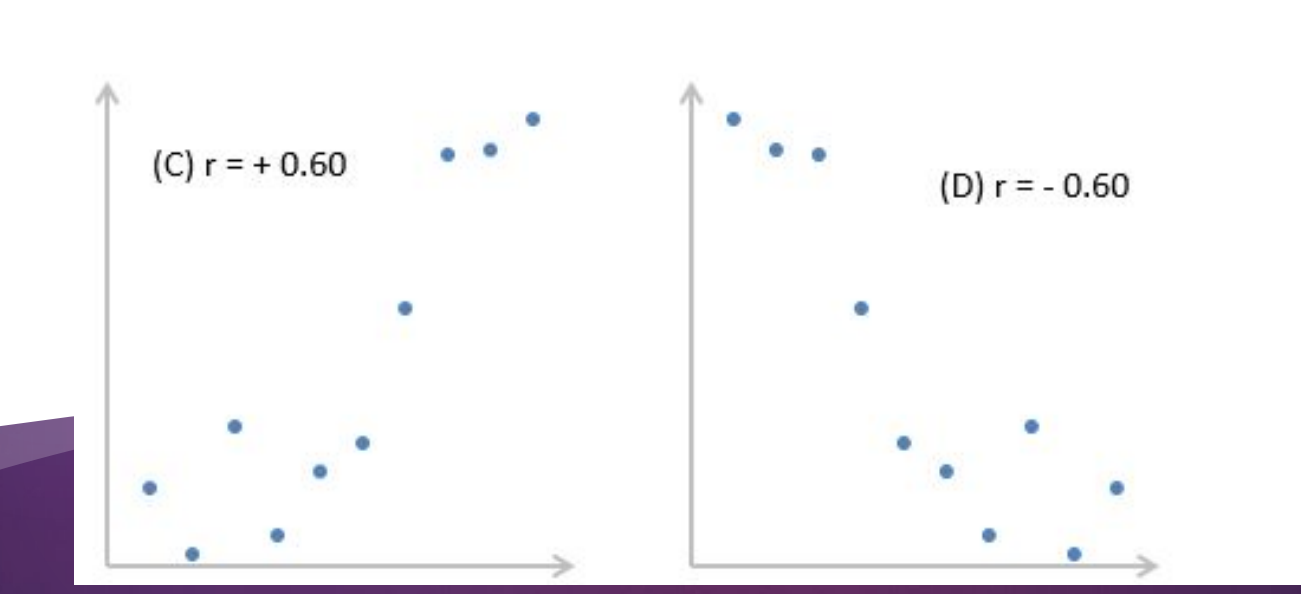

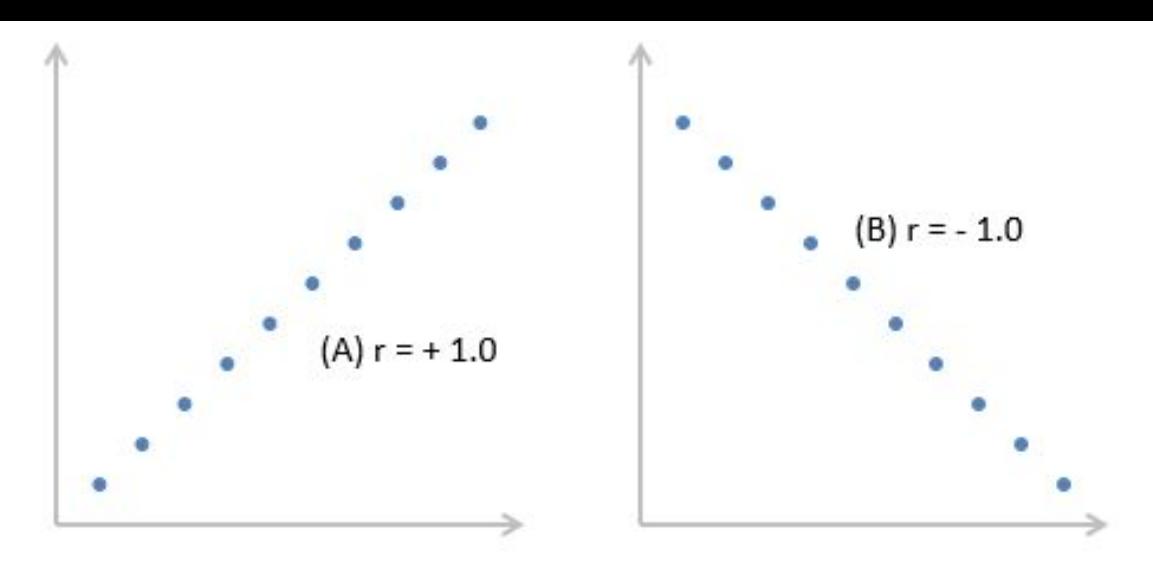

#### **Коэффициент корреляции**

 $\frac{n\sum xy - (\sum x)(\sum y)}{\sqrt{[n\sum x^2 - (\sum x)^2][n\sum y^2 - (\sum y)^2]}}$ 

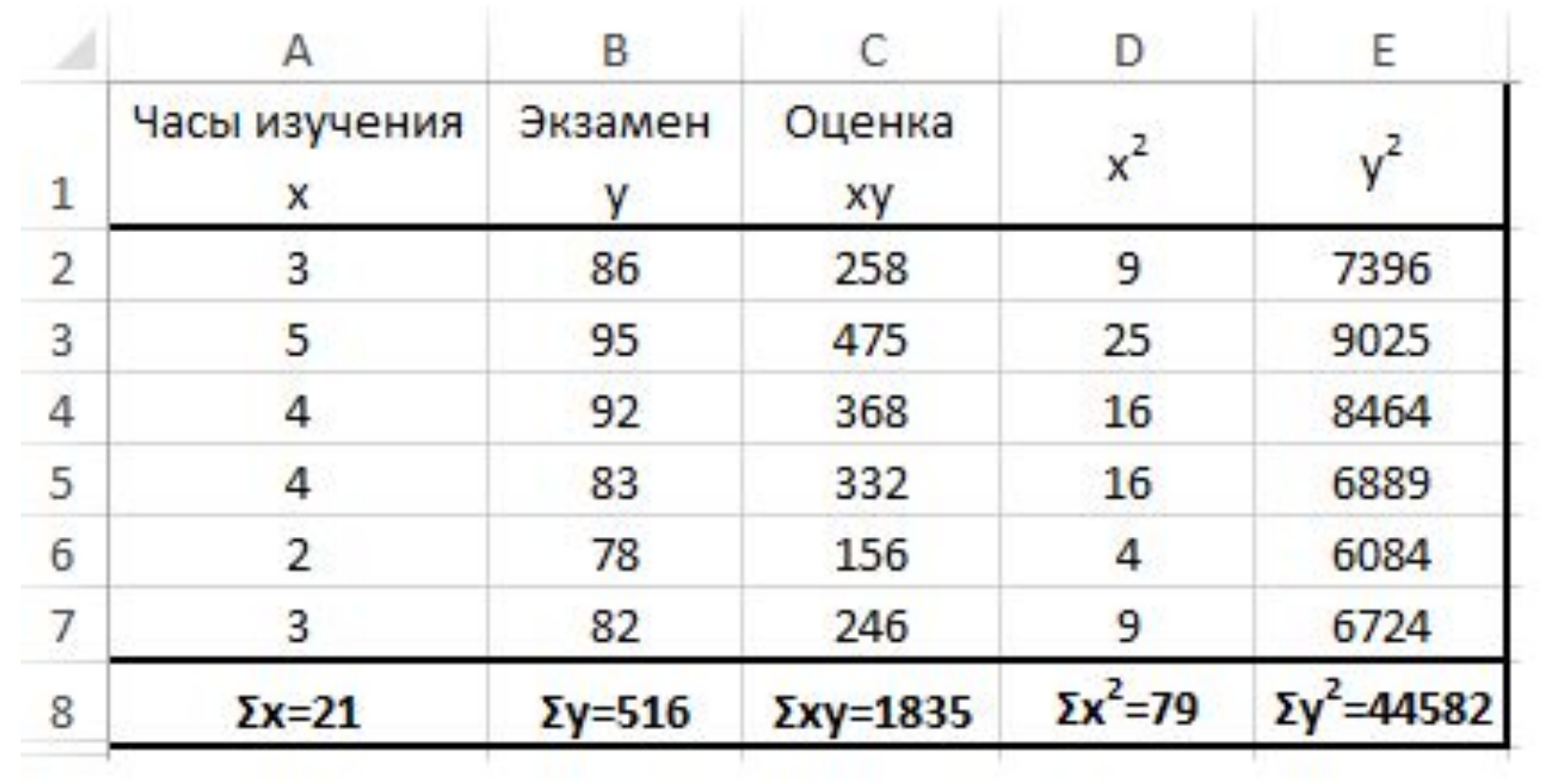

$$
r = \frac{6(1835) - (21)(516)}{\sqrt{[6(79) - (21)^2][6(44582) - (516)^2]}}
$$

$$
r = \frac{174}{\sqrt{333[1236]}} = 0,862
$$